AMIT\_EGF\_RESPONSE\_120\_MCF10A

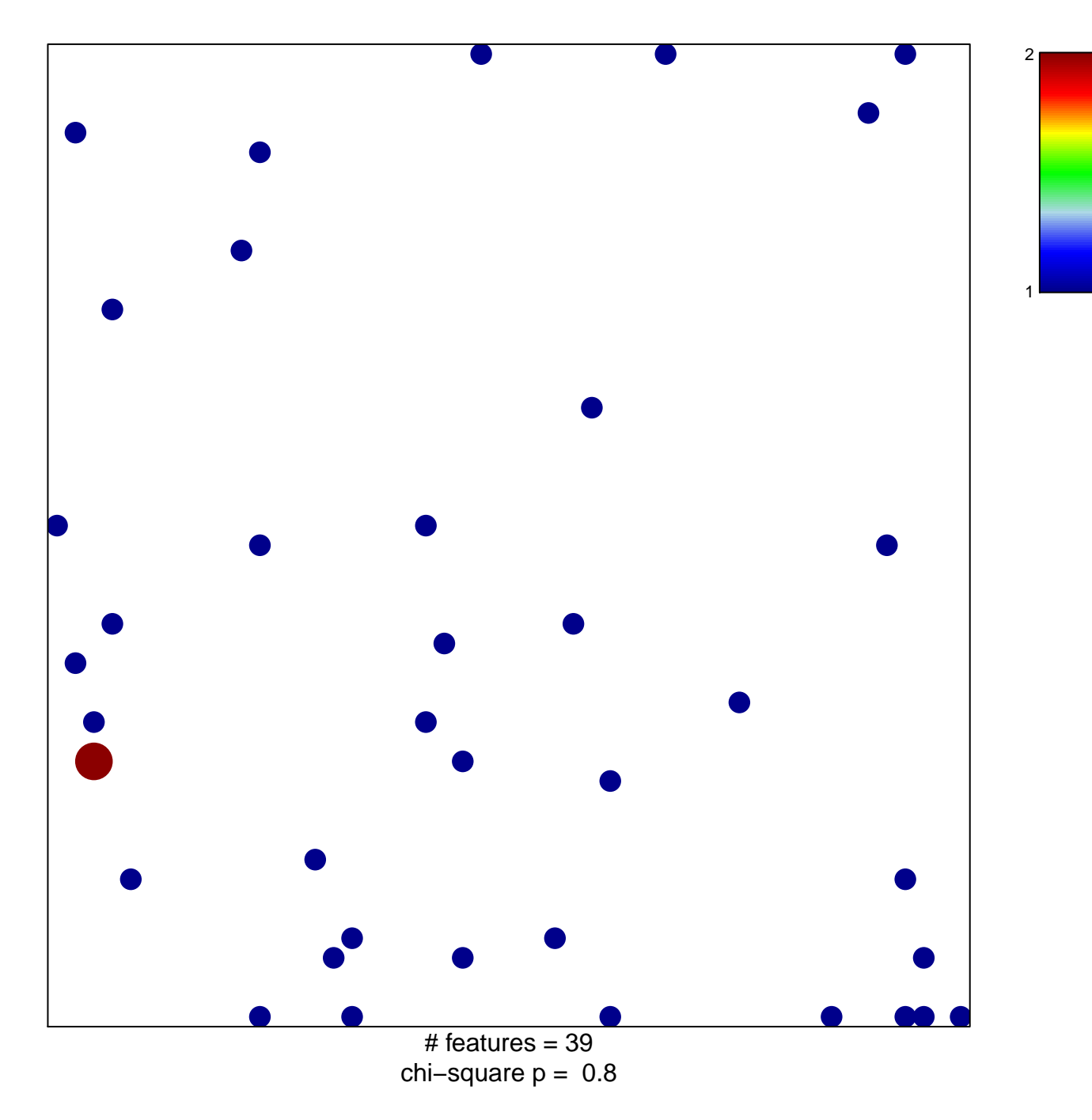

## **AMIT\_EGF\_RESPONSE\_120\_MCF10A**

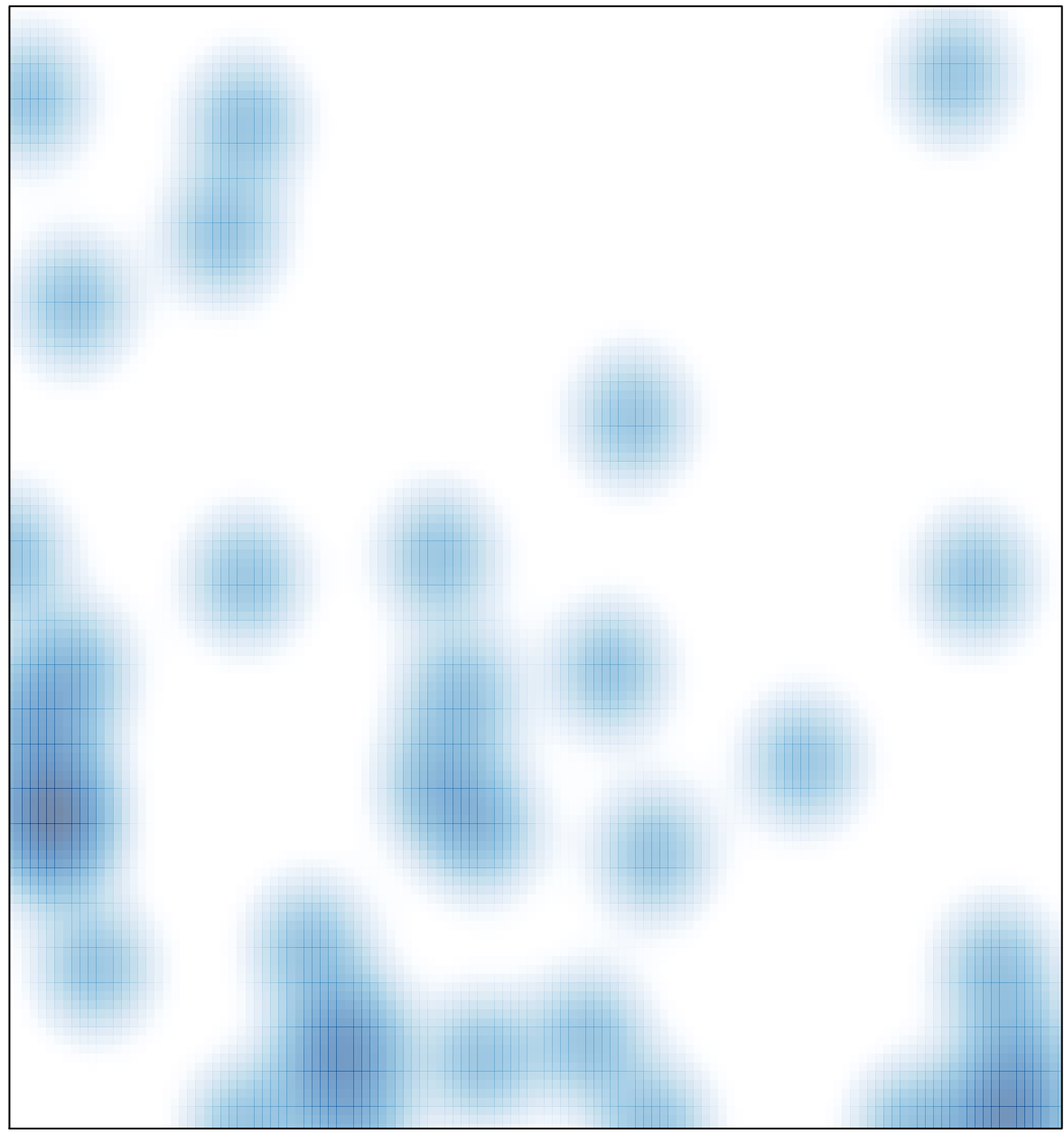

# features =  $39$ , max =  $2$